## 外字を使用する場合について

1. 外字についての取り扱い

以下のホームページ上で Q&A が公開されておりますので、それに従ってください。

電子申請ソフトのQ&A (厚生労働省ホームページ) [https://web.fd-shinsei.mhlw.go.jp/qa/software\\_qa.html](https://web.fd-shinsei.mhlw.go.jp/qa/software_qa.html)

(抜粋)5.その他 Q5.承認申請書、許可申請書等において外字を使用する場合の外字対応表について、外字対応表を FD 等に添付ファイル情報として記録する

必要があるか教えてください。

## A5.外字対応表は申請書「別紙」にあたるため、フレキシブルディスク等記録要領に従い、別紙として記録してください。

2. 外字の登録方法について

外字登録についての操作手順は、以下のホームページ上で掲載しておりますPDFを参照してください。

「外字の登録手順」について(厚生労働省ホームページ)<https://web.fd-shinsei.mhlw.go.jp/download/pdf/gaiji.pdf>

3.作成した外字対応表の提出方法について

申請ソフトの「共通ヘッダ」タブの一番下に「添付ファイル類情報」欄がございます。

「添付ファイル類情報」の「別紙ファイル」欄に「外字対応表」のPDFを登録して、提出してください。

(次の図を参考にしてください)

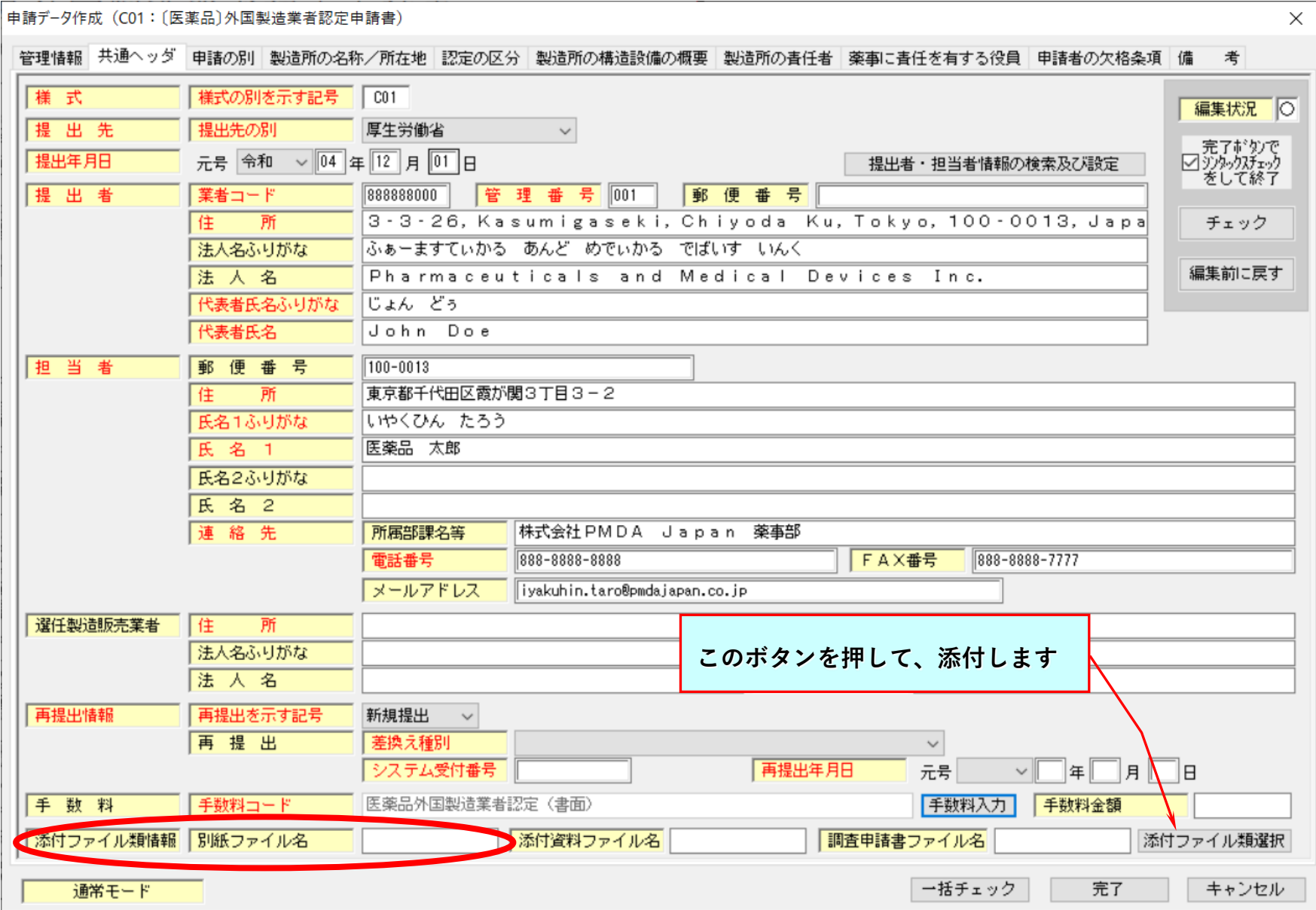